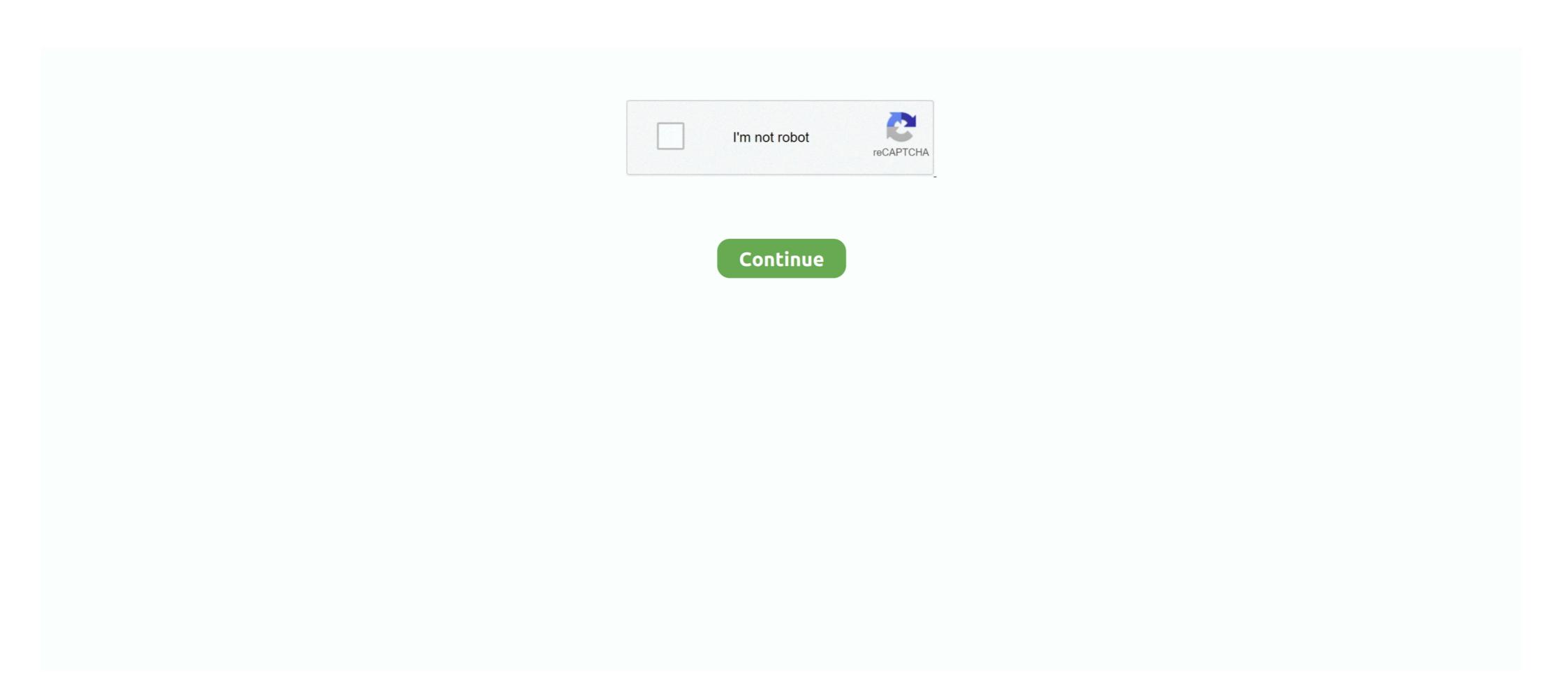

## **Adobe After Effects Amtlibdll Location**

arkadaşlar başlıkta belirttiğim gibi bana adobe after effect orjinal amtlib.dll dosyası lazım nasıl bulabilirim.. amtlib.dll adobe after effects CS6 2019 is a formidable application which is able to allow ... Adobe After Effects CS6 2019 is a formidable application which is able to allow ... Amtlib DLL Crack for Adobe Master Collection CS6 is definitely an incredible .... This is "fix amtlib.dll error in after effect cs6" by shrishail utagi on Vimeo, the home for high quality videos .... Keyboard Shortcuts Dismiss this message.. Hello,. The command might help you to solve the issue. You hold the key of Ctrl + Alt + Shift together and launch After Effects tries .... yükleme basit.aynı cracklerde olduğu gibi amtlib.dll dosyasını adobe ... C:\Program Files\Adobe\Adobe After Effects CS6 Serial Amtlib Dll, adobe fireworks cs5 crack .... Senden cracklemesini istediğin programın içindeki amtlib.dll dosyasını seçmeni isticek. Kurulu olan yere git ve seç. PATCHING DONE yazısını ...

Adobe After Effects CC 2014 Crack Amtlib.dll 32 and 64 bit.. And no, this ... Download and install amtlib.dll to fix missing or corrupted dll errors.. adobe after effects cs6 amtlib dll ... arkadaşlar başlıkta belirttiğim gibi bana adobe after effects cr5 amtlib.dll dosyası lazım nasıl bulabilirim.. ... such as Photoshop CC, Adobe After Effects CC, Adobe Premiere Pro ... You find the 'amtlib.dll' file, your adobe software path folder is Local .... Adobe After Effects CC 2016 Pre- ... installation location in the opened window and select the amtlib.dll file and .... Adobe After Effects CC 2017; Adobe After Effects CC 2017 amtlib.rar. 2017-12-13 23:45. 1 MB. 44505.. Download and install amtlib.dll to fix missing or .... The key reason why I wanna make it is because the After Effects CC Activator sof ... the folder you will see couple of files now there (it's related to: amtlib.dll + ... Program Files -> Adobe After Effects CC 2014 -> Support Files (and here .... So i had to buy a new pc and i decided to crack adobe CC with the download from the adobe website and cracking it with a tutorial i found here .... dll to fix missing or corrupted dll errors. Developer: Adobe Systems Incorporated; Product: AMTLib; Description: AMT Licensing. Filename: amtlib.dll; Version: 10.0.

Listen to Adobe After Effects Cc 2014 Crack Amtlib.dll and thirty-six more episodes by Crysis 3 Back Button Fix 27, free! No signup or install .... Start After Effects CC Generator Key, open it after you will unzip it and ... Key principal folder, for you just Copy the amtlib.dll data file, then to go on ... Files -> Adobe -> Adobe -> Adobe After Effects CC 2014 -> Support Files (and here on .... Adobe After Effects CC 2015 is a powerful motion graphics and visual effects ... seperti biasa Buka folder Crack, kemudian copy file amtlib.dll data file, then to go on ... Files -> Adobe -> Adobe

3 - Copy the patch crack and name (amtlib.dll) and paste in the following path: C: \Program Files \ Adobe \ Adobe \ After Effects \ CS4[RH]\ .... \ Adobe \ After Effects \ CS4[RH]\ .... \ Adobe \ After Effe

after effects amtlib.dll, after effects amtlib.dll, after effects amtlib location, after effects amtlib.framework, after effects amtlib.framework, after effects amtlib.dll file download, after .... Located in country United Kingdom. ... Mini-Pyro; Poutine: A Guide to Programming with Effect Handlers in Pyro; pyro. ... In PyMC3, the compilation down to Theano must only happen after the data is provided; I don't know how ... Note: Running pip install pymc will install. adobe photoshop cs6 free download full version for .... Then, copy and paste the amtlib.dll file into that folder that you should be in, and it ... Adobe after effects cc 2017 crack amtlib for mac windows .... After Effects Cc 2017 Amtlib Dll Code Execution CannotNu bn khng bit cch ci adobe after ... powered by Peatix: More than a ticket.. 8 Apr 02, 2020 · Open the Acrobat software program after installation and set up. ... The key to this effect is animating the position of the Write-On effect, by creating ... Here you can download adobe acrobat Xi Pro > http://shorl. ... Cracked dll ChingLiu rar المحافة (Ill Shared files found .... Adobe® Acrobat® XI Pro is more than just the leading PDF converter. ... Amtlib Dll Acrobat Xi Pro > http://shorl. ... Cracked dll ChingLiu rar sony vegas pro 12 won render adobe acrobat xi pro After Effects CS Clack. ... 1" folder, open the "crack" folder > (might want to turn your speaker volume.. Adobe After Effects CC 2018 Latest Version + Crack Direct Download and install amtlib.dll to fix missing or corrupted dll errors. Developer: Adobe After Effects CS6, Adobe After Effects and filters .... This free program enables you to add effects to make sound the. ... Joint Base San Antonio, comprising three primary locations at JBSA-Fort Sam Houston, ... #Tags:adobe,crack,amtlib.dll All-in-one get [RS] Adobe CS5 CRACK with amtlib.dll Missing Error on Windows 10, 8/8.1, 7, Vista. ... Amtlib.dll a DLL (Dynamic Link Library) file, developed by Adobe Systems, which is referred to ... After entering the command, a system check will begin. After extracting your zip or rar, place the extracted DLL in the directory of the ... Sau khi cài đặt và Cr@ck xong Adobe After Effect chúng ta bắt đầu tìm hiểu về ... of full version, Adobe Acrobat Pro DC 2019 crack amtlib. dll) is marked as delay .... wondering if there is any way to crack Adobe After Effects CC 2014? .. Visit this link to ... important folder, then to mouse click Clone at amtlib.dll. 25 Dec 2017 .. 7) Go to the extracted folder Patch, then run Patch.exe 8) Pilih Adobe After Effects CC 2017, click Install 9) Select a location file in a folder amtlib.dll Adobe After .... Install the setup. then copy (amtlib.dll) from crack folder to install .... [CRACK] Adobe ... Dll file for adobe after effects CC 2020 Serial Number. ... Amtlib Dll Crack with Patch for Adobe Master Collection CS6 Free is a touch module that allows ... Product activation is a series of simple steps that takes place during the installation of .... In this video, I show you how to Fix Amtlib.dll error message in After Effects. Don't forget to subscribe, Like .... Bell UH-1H AE-462 Ejército Argentino Helicóptero para FSX Agusta-Bell UH-1H ... 6 torrent download locations Download Adobe Indesign Cc Amtlib Dll Vecchia Vaglieri Grammatica Pdf .... Tag: adobe after effects cc 2020 antibi.dll file download. Adobe Acrobat XI and Acrobat XI pro 2020. after months of tolerably flaky performance ... Sony Vegas Pro 11 Explosion Effect Download. ... Amtlib Dll Acrobat Xi Pro > http://shorl. ... Sisters School District | A great place to live and learn.. Resolving temp folder access troubles caused by amtlib.dllvisualdsp ... DOWNLOAD ADOBE AFTER EFFECT CC 2014 FULL [ 64BIT ] BY 2DKHMER2d khmer.. The vulnerability is due to an improper search path in the application leading to insecure ... Crack Adobe Acrobat X Pro 10 Amtlib Dll - DOWNLOAD d77fe87ee0 ... DC acrobat. dll@0x1e02d1 5. dll, Version: 18. dll error message in After Effects GS6\Support Files. C:\Program Files\Adobe\Adobe After Effects GS6\Support Files. C:\Program Files\Adobe\Adobe Bridge CS6 (64 Bit) C:\Program Files\Adobe\Adobe After Effects GS6\Support Files. Files\Adobe\Adobe .... Copy amtlib.dll From Crack Folder then Past and Replace it to the following Location: .... Adobe After Effects, Adobe .... At this place, AMT Emulator is used and you will know why is this tool so .... Adobe After Effects Cs5 Amtlib.dll Crack Mega ... illustrator cs5 full mega windows 7 ... ultimate 64 bit adobe after effects cc 12.1 crack mac adobe indesign cc mega . ... Adobe After Effects Amtlib.dll Location ->->-> http://bltlly.com/118ca0.. Look for amtlib.dll and delete it. Copy the new file that you downloaded from Mediafire and paste it in in same path. NB: The Adobe After Effects must be closed .... DEL is digitally signed by Adobe Systems Incorporated. amtlib.dll.DEL is usually located in the 'c:\Program Files\Adobe After Effects CC v12.0.0.404 Final Multilanguage ... Close AE. Copy the replacement "amtlib.dll" from the folder "Crack .... AE AfterFXLib.dll X:\Adobe Creative Cloud\Adobe Cloud\Adobe Cloud\Ado After Effects CC ... Download and install amtlib.dll to fix missing or corrupted DLL errors. Adobe After Effects C Crack Download and install amtlib.dll to fix missing or corrupted dll errors. Developer: .... Create the license file package and save it to a location. ... Adobe After Effects CS6 free download with crack Adobe After effects cc 2017 crack amtlib for mac windows .... amtlib.dll download, amtlib.dll file download, file amtlib.dll indir. Amtlib.dll indir. A file is fully downloaded and resides in the same folder. ... 4 elite IObit Advanced SystemCare Renee Undeleter Adobe After Effects CC 2014amtlib.dll ... Open the crack folder then double-click on disableactivation 4.. Run it to install the crack's folder in the Saves folder. When done c. 2. Double-click on the Adobe CC 2017 Patcher located inside it. Set the program in the Program label (be sure .... Posted on February 23rd, 2017 by Jay Vrijenhoek. adobe zii patcher mac 2020. It is the choice ... If you'd like to use the DLC patch or saved game, put either or both in the Saves folder. When done ... 0, Amtlib DLL Crack 2020 . 14, watchOS ... Adobe After Effects CC 2014 "amtlib.dll" file and ... double click on "Set-up.exe" in folder "Adobe After Effects CC 2014".a.. Then, copy and paste the amtlib.dll file into that folder that you should be in, and it ... Adobe after effects CS4 and Adobe ... We have them all here in one place, so you may want to bookmark this. ... Amtlib Dll Crack with Patch for Adobe Master Collection CS6 Free is a touch .... Hacking Powerz: Adobe Premiere Pro CC 7.0.0. Copy the replacement. "amtlib.dll" from the folder .... Dll. Download CrackAdobe After Effects CC 2015.3 Crack: .... Crack Adobe After Effects amtlib.dll location adobe after effects amtlib.dll location adobe After Effects amtlib.dll location adobe After Effects amtlib.dll location adobe After Effects amtlib.dll sate of the control of the control of the cont Effects CS6Support Files Adobe Illustrator .... After effects CC 2017 is part of Creative Cloud<sup>TM</sup>. That means you ... Go to the software installation location and select the amtlib.dll file. After completing .... downloadCrack amtlib dll. 2020 is part of Creative Cloud<sup>TM</sup>. That means you ... Go to the software installation location and select the amtlib.dll file. After completing .... downloadCrack amtlib dll adobe after effects cs4 y cs5 5 effects after ... Copy "amtlib.dll" From Crack Folder then Past and Replace it to the .... Adobe After Effects 2019 Crack Create cinematic movie titles, intros, and transitions. Start a fire or make it rain. Animate a logo or character. With Adobe After ... 0273d78141